# Package 'frontiles'

February 19, 2015

Title Partial Frontier Efficiency Analysis Encoding latin1 Version 1.2 Date 2013-11-25 Author Abdelaati Daouia, Thibault Laurent Maintainer Thibault Laurent <thibault.laurent@univ-tlse1.fr> **Depends**  $R$  ( $>= 2.8.1$ ), classInt, colorspace, methods, rgl, sp Suggests ggplot2 Description It calculates the alpha-quantile and order-m efficiency score in multi-dimension and computes several summaries and representation of the associated frontiers in 2d and 3d. License GPL  $(>= 2)$ LazyLoad yes Collate alphafrontier.2d.r alphafrontier.3d.r alphascore.r ordermscore.r ordermscore.boot.r ordermfrontier.2d.r ROCscore.r NeedsCompilation yes Repository CRAN

Date/Publication 2013-11-25 13:26:32

## R topics documented:

Type Package

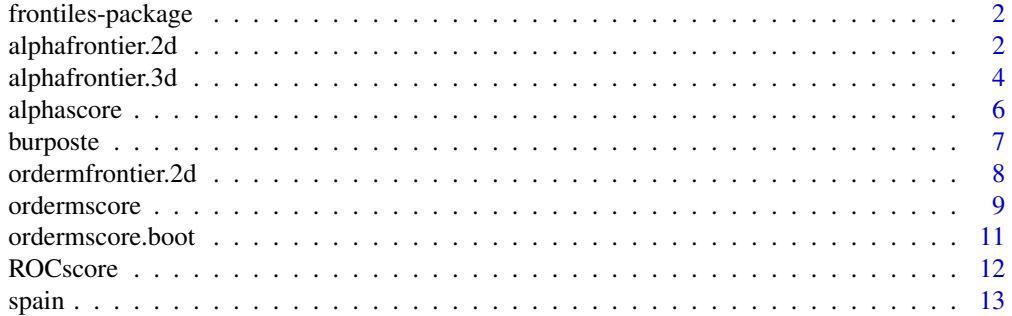

#### <span id="page-1-0"></span>**Index** [15](#page-14-0)

frontiles-package *alpha-quantile efficiency score and 2d/3d representation of frontier*

#### Description

It calculates the alpha-quantile efficiency score and order-m score in multi-dimension and gives representation of alpha-quantile efficiency frontier. This work was supported by the agence nationale de la recherche through the EPI project (ANR-08-BLAN-0106-01)

#### Details

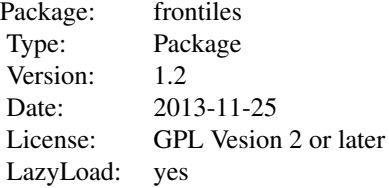

#### Author(s)

Abdelaati Daouia and Thibault Laurent

Maintainer: <thibault.laurent@univ-tlse1.fr>

#### References

Daouia, A. and L. Simar (2007), Nonparametric efficiency analysis: A multivariate conditional quantile approach, *Journal of Econometrics 140*, 375-400.

#### Examples

data(spain) xobs=as.matrix(spain[,3:4]) yobs=as.matrix(spain[,1]) score.ref.1<-alphascore(xobs,yobs)

<span id="page-1-1"></span>alphafrontier.2d *Representation of alpha-quantile efficiency frontier for 1 output and 1 input*

#### <span id="page-2-0"></span>alphafrontier.2d 3

#### Description

Representation of the alpha-quantile efficiency frontier (output, input or hyperbolic direction) for a set of reference points (xobs, yobs) in 2D (1 output and 1 input).

#### Usage

```
alphafrontier.2d(xobs, yobs, type="output", alpha=0.95, add=FALSE,
confidence=FALSE, shade=FALSE,...)
```
#### Arguments

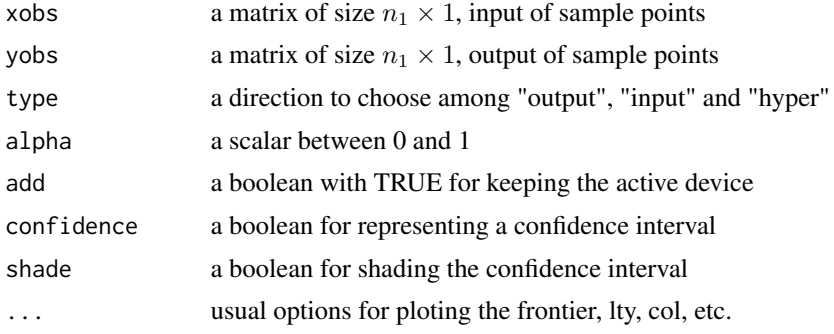

#### Details

Actually, there is no confidence interval when type="hyper". If type="input" and confidence=TRUE, the y-axis is permuted with the x-axis

#### Author(s)

Abdelaati Daouia and Thibault Laurent

#### References

Daouia, A. and L. Simar (2007), Nonparametric efficiency analysis: A multivariate conditional quantile approach, *Journal of Econometrics 140*, 375-400.

#### See Also

[ordermfrontier.2d](#page-7-1), [alphascore](#page-5-1)

#### Examples

```
# 1st example
data(spain)
plot(y~x2,data=spain)
alphafrontier.2d(as.matrix(spain$x2),as.matrix(spain$y),type="output",
alpha=0.95,col='red',lty=2,add=TRUE)
alphafrontier.2d(as.matrix(spain$x2),as.matrix(spain$y),type="input",
alpha=0.95,col='royalblue',lty=3,add=TRUE)
alphafrontier.2d(as.matrix(spain$x2),as.matrix(spain$y),type="hyper",
```

```
alpha=0.95,col='green',lty=4,add=TRUE)
legend("topleft",title="alpha-quantile frontier; alpha=0.95",
legend=c("output direction","input direction","hyper direction"),lty=2:4,
col=c("red","royalblue","green"))
# 2nd example
plot(y~x2,data=spain)
alphafrontier.2d(as.matrix(spain$x2),as.matrix(spain$y),
type="output",alpha=1,add=TRUE)
alphafrontier.2d(as.matrix(spain$x2),as.matrix(spain$y),type="output",
alpha=0.95,col='blue',lty=2,add=TRUE)
ordermfrontier.2d(as.matrix(spain$x2),as.matrix(spain$y),type="output",
m=30,col='green',lty=3,add=TRUE)
legend("topleft",title="output direction", legend=c("FDH","alpha=0.95","m=30"),
lty=1:3,col=c("black","royalblue","green"))
# 3rd example
alphafrontier.2d(as.matrix(spain$x2),as.matrix(spain$y),type="output",
confidence=TRUE, shade=TRUE, alpha=0.98)
title("Alpha-quantile frontier with alpha=0.98 and its confidence interval")
```
alphafrontier.3d *3d representation of alpha-quantile frontier in the case of 2 input and 1 output.*

#### **Description**

3d representation of alpha-quantile frontier for a set of reference points (xobs,yobs) in the case of two input and one output. No representation yet for hyperbolic direction.

#### Usage

```
alphafrontier.3d(xobs, yobs, type="output",alpha=0.95, digits=4,
box.leg=TRUE, palette=heat_hcl, rgl=FALSE, n.class=NULL, ...)
```
#### **Arguments**

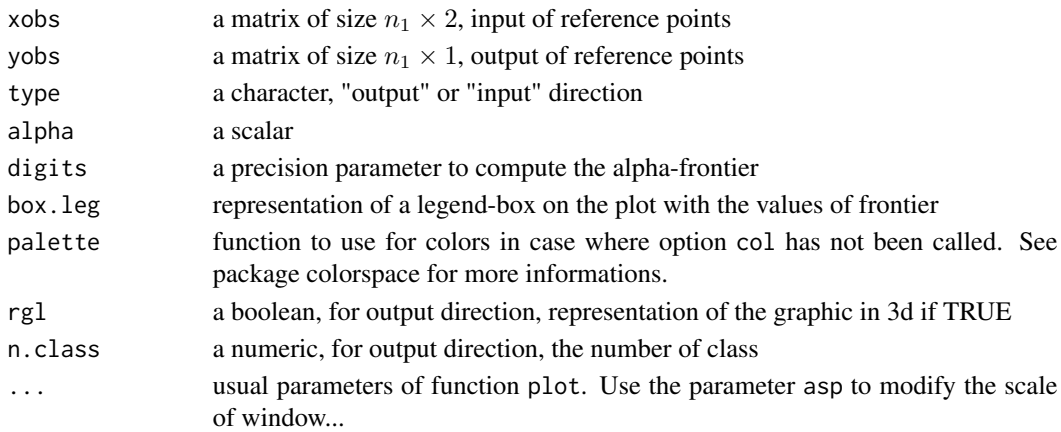

<span id="page-3-0"></span>

#### <span id="page-4-0"></span>alphafrontier.3d 5

#### Details

In "input" direction: You choose a value of output in the legend box, the efficiency-frontier of the input is represented with the corresponding color on the 2d graphic. In "output" direction : For calculate the alpha-quantile efficiency output frontier everywhere, we have constructed a grid of size  $n \times n$  by drawing vertical and horizontal lines which intersect each reference observations. Then, we have calculated for each cell  $C_k$   $k = 1, ..., n^2$  the prediction of the alpha-quantile output efficiency frontier which correspond to the  $\alpha^{th}$  elements of the suite  $\{y_j\}_{j=1,...,n_k}$  where reference observations j,  $j = 1, ..., n_k$  verify

$$
x_j^1 \le \inf_{(x^1, x^2) \in C_k} x^1
$$

and  $x^2 \leq \inf_{(x_1, x_2) \in C_k} x^2$ .

We propose to use an algorithm which filled up cells with colors depending on the values taken by the alpha-quantile output efficiency frontier. The algorithm attach the row and vary the column as the folling figure can show it.

#### Value

no values

#### Note

The algorithm used is certainly not optimized. For a data set of 61 observations, the function necessits 15.17s on an Optiplex GX745 2 duo 2.13GHz under Windows Vista and probably bugs beyond a certain number of observation

#### Author(s)

Abdelaati Daouia and Thibault Laurent

#### See Also

#### [alphascore](#page-5-1)

#### Examples

```
data(spain)
xyn<-cbind(spain[,3:4],spain[,1])
xtab<-as.matrix(xyn[,c(1,2)])
ytab<-matrix(xyn[,3])
```

```
# representation in 2-d
```

```
op \leq par(no. readonly = TRUE) # the whole list of settable par's.
alphafrontier.3d(xtab,ytab, type="output", alpha=0.6, xlab="input 1",
ylab="input 2",main="blabla")
points(xtab,pch=16)
par(op)
```

```
# alphafrontier.3d(xtab,ytab,type="output", alpha=0.6, xlab="input 1",
# ylab="input 2",main="blabla", rgl=TRUE)
```

```
# aspect3d(1,1,1)
#### second exemple
#data(charnes1981)
#x <- with(charnes1981, cbind(x1,x2))
#y <- with(charnes1981, y1)
#front_out_plot_3d(x,y,alpha=0.8, xlab="input 1",ylab="input 2",main="blabla")
#front_out_plot_3d(x,y,alpha=0.8, xlab="input 1",ylab="input 2",main="blabla",
# rgl=TRUE)
#points(x,pch=16)
#abline(h=x[,2],v=x[,1],lty=2)
# representation in 3-d
#res<-front_out_plot_3d(xtab,ytab,type='3d',xlab="input 1",ylab="input 2",
#zlab="output", main=bquote(paste(alpha,"-quantile output frontier with ",
#alpha,"=.95")))
#res$points3d(xtab[,1],xtab[,2],ytab,type='h')
```
<span id="page-5-1"></span>alphascore *Calculates alpha-quantile efficiency score*

#### Description

Calculates alpha-quantile efficiency score (output, input and hyperbolic direction) for a set of evaluation points (xeval, yeval) depending on reference points (xobs, yobs).

#### Usage

```
alphascore(xobs, yobs, xeval=xobs, yeval=yobs, alpha=0.95)
```
#### Arguments

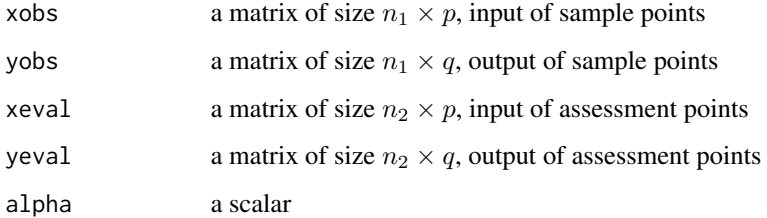

#### Details

A score between 0 and 1 means that DMU is inefficient. If DMU greater than 1, DMU is superefficient.

<span id="page-5-0"></span>

#### <span id="page-6-0"></span>burposte and the contract of the contract of the contract of the contract of the contract of the contract of the contract of the contract of the contract of the contract of the contract of the contract of the contract of t

#### Value

a data.frame object with the alpha-quantile efficiency score in:

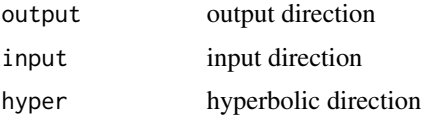

#### Author(s)

Abdelaati Daouia and Thibault Laurent

#### References

Daouia, A. and L. Simar (2007), Nonparametric efficiency analysis: A multivariate conditional quantile approach, *Journal of Econometrics 140*, 375-400.

#### See Also

[alphafrontier.2d](#page-1-1), [ordermscore](#page-8-1)

#### Examples

```
# 1st example
data(spain)
res.alqf<-alphascore(xobs=as.matrix(spain[,c(2,3,4)]),yobs=as.matrix(spain[,1]),
alpha=0.8)
# 2nd example
data(burposte)
bur.samp<-burposte[which(burposte$xinput<50000),]
ind.samp<-sample(nrow(bur.samp),500)
xeval=as.matrix(bur.samp[ind.samp[1:100],2])
yeval=as.matrix(bur.samp[ind.samp[1:100],3])
xobs=as.matrix(bur.samp[ind.samp[101:500],2])
yobs=as.matrix(bur.samp[ind.samp[101:500],3])
alphafrontier.2d(xobs,yobs,alpha=0.95)
points(xeval,yeval,pch=16,col='red')
text(xeval,yeval,text=as.character(1:100),adj=2,cex=0.8)
```

```
score.new.0.95<-alphascore(xobs,yobs,xeval,yeval,alpha=0.95)
```
burposte *Burposte data*

#### Description

Burposte data

#### <span id="page-7-0"></span>Usage

data(burposte)

#### Format

A data frame with 9521 observations on the following 3 variables.

ident a numeric vector

xinput a numeric vector

yprod a numeric vector

#### References

Cazals C., Florens J.-P., Simar L. (2002), Nonparametric frontier estimation: a robust approach, *Journal of Econometrics 106*, 1-25.

#### Examples

data(burposte)

<span id="page-7-1"></span>ordermfrontier.2d *Representation of m-order efficiency frontier for 1 output and 1 input*

#### Description

Representation of the m-order efficiency score (output, input or hyperbolic direction) for a set of reference points (xobs, yobs) in 2D (1 output and 1 input).

#### Usage

```
ordermfrontier.2d(xobs, yobs, type="output", m=30, add=FALSE,
confidence=FALSE, shade=FALSE,...)
```
#### Arguments

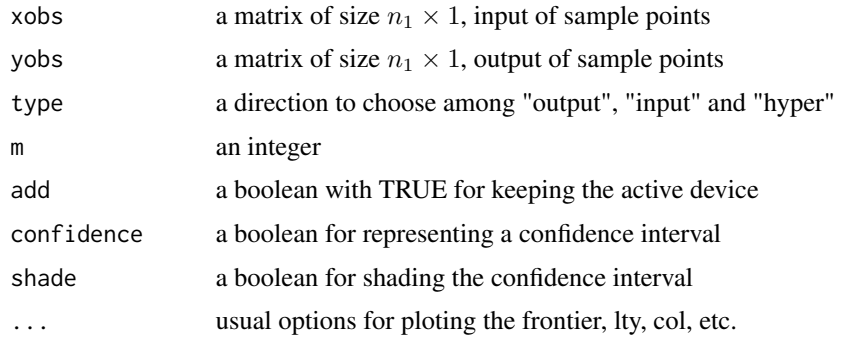

#### <span id="page-8-0"></span>ordermscore 9

#### Details

Actually, there is no confidence interval when type="hyper". If type="input" and confidence=TRUE, the y-axis is permuted with the x-axis

#### Author(s)

Abdelaati Daouia and Thibault Laurent

#### References

Daouia, A. and L. Simar (2007), Nonparametric efficiency analysis: A multivariate conditional quantile approach, *Journal of Econometrics 140*, 375-400.

#### Examples

```
# 1st example
data(spain)
plot(y~x2,data=spain)
ordermfrontier.2d(as.matrix(spain$x2),as.matrix(spain$y),type="output",m=30,
col='red',lty=2,add=TRUE)
ordermfrontier.2d(as.matrix(spain$x2),as.matrix(spain$y),type="input",m=30,
col='royalblue',lty=3,add=TRUE)
ordermfrontier.2d(as.matrix(spain$x2),as.matrix(spain$y),type="hyper",m=30,
col='green',lty=4,add=TRUE)
legend("topleft",
legend=c("output direction","input direction","hyper direction"),
lty=2:4,col=c("red","royalblue","green"))
# 2nd example
```

```
ordermfrontier.2d(as.matrix(spain$x2),as.matrix(spain$y),type="output",
confidence=TRUE,shade=TRUE,m=30)
```
<span id="page-8-1"></span>ordermscore *Calculates order-m efficiency score with asymptotic formula*

#### **Description**

Calculates order-m efficiency score (output, input and hyperbolic direction) for a set of assessment points (xeval, yeval) depending on sample points (xobs, yobs), using the formulas of Daouia and Gijbels (2011).

#### Usage

```
ordermscore(xobs, yobs, xeval=xobs, yeval=yobs, m=30)
```
#### <span id="page-9-0"></span>**Arguments**

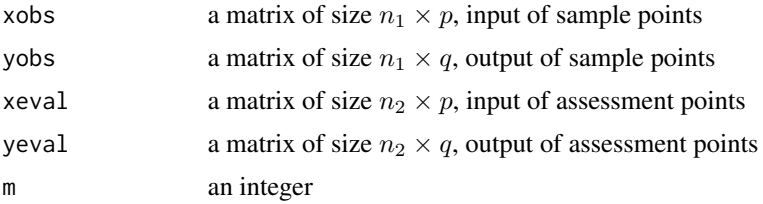

#### Details

A score between 0 and 1 means that DMU is inefficient. If DMU greater than 1, DMU is superefficient. The asymptotic formula of the order-m score are given in Daouia and Gijbels (2011).

#### Value

a data.frame object with the order-m efficiency score in:

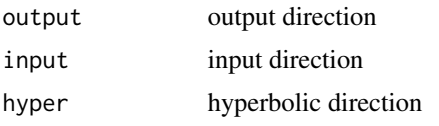

#### Author(s)

Abdelaati Daouia and Thibault Laurent

#### References

Daouia and Gijbels (2011), Robustness and inference in nonparametric partial-frontier modeling, *Journal of Econometrics*.

#### See Also

[alphascore](#page-5-1), [ordermfrontier.2d](#page-7-1)

#### Examples

```
# 1st example
data(spain)
score.orderm<-ordermscore(xobs=as.matrix(spain[,c(2,3,4)]),yobs=as.matrix(spain[,1]))
```

```
# 2nd example
data(burposte)
ind.samp<-sample(nrow(burposte),500)
xobs=as.matrix(burposte[ind.samp[1:100],2])
yobs=as.matrix(burposte[ind.samp[1:100],3])
xeval=as.matrix(burposte[ind.samp[101:500],2])
yeval=as.matrix(burposte[ind.samp[101:500],3])
score.orderm.2<-ordermscore(xobs,yobs,xeval,yeval)
```
<span id="page-10-0"></span>

#### Description

Calculates order-m efficiency score (output, input and hyperbolic direction) for a set of assessment points (xeval, yeval) depending on sample points (xobs, yobs), using the initial algorithm of Cazals et al. (2002).

#### Usage

```
ordermscore.boot(xobs, yobs, xeval=xobs, yeval=yobs, m=30, B=200, m.move=FALSE)
```
#### Arguments

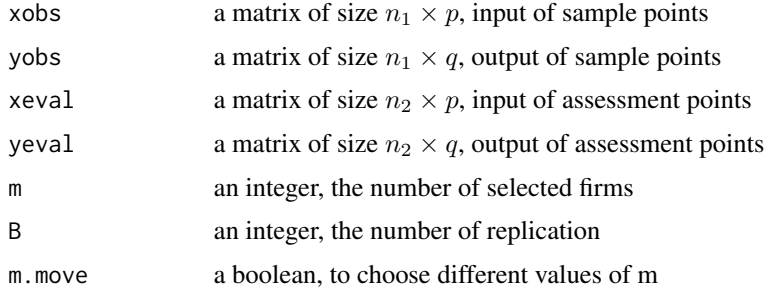

#### Details

This function computes the algorithm initially proposed by Cazals et al. (2002). If m.move=TRUE, different values of m are given as suggested by Daouia et al (2009).

#### Value

a data.frame object with the average mean order-m efficiency score and standard deviation associated:

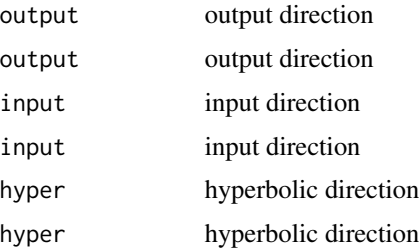

#### Author(s)

Abdelaati Daouia and Thibault Laurent

#### <span id="page-11-0"></span>References

Cazals et al. (2002), Nonparametric frontier estimation: a robust approach, *Journal of Econometrics*.

Daouia et al. (2009), Regularization of Nonparametric Frontier Estimators, *TSE working paper*.

#### See Also

[ordermscore](#page-8-1),[alphascore](#page-5-1)

#### Examples

```
# 1st example
data(spain)
score.orderm.b<-ordermscore.boot(xobs=as.matrix(spain[,c(2,3,4)]),yobs=as.matrix(spain[,1]))
system.time(
ordermscore.boot(xobs=as.matrix(spain[,c(2,3,4)]),yobs=as.matrix(spain[,1]))
)
system.time(
ordermscore(xobs=as.matrix(spain[,c(2,3,4)]),yobs=as.matrix(spain[,1]))
\lambda# 2nd example
data(burposte)
ind.samp<-sample(nrow(burposte),500)
xobs=as.matrix(burposte[ind.samp[1:100],2])
yobs=as.matrix(burposte[ind.samp[1:100],3])
xeval=as.matrix(burposte[ind.samp[101:500],2])
yeval=as.matrix(burposte[ind.samp[101:500],3])
# score.orderm.2.b<-ordermscore.boot(xobs,yobs,xeval,yeval)
```
ROCscore *The ROC curve to help choosing alpha and m parameters*

#### Description

Computes the percentage of firms super-efficient according to the parameter alpha for alpha-quantile score and m for m-order score in a given direction.

#### Usage

```
ROCscore(xobs, yobs, type="output")
```
#### Arguments

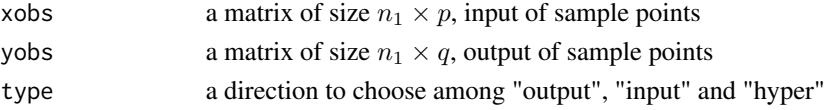

#### <span id="page-12-0"></span>spain that the set of the set of the set of the set of the set of the set of the set of the set of the set of the set of the set of the set of the set of the set of the set of the set of the set of the set of the set of th

#### Details

A firm is super-efficient if it score is greater than 1. By consulting this graph, we may choose the values of alpha and m which correspond to the desired degree of robustness, i.e. the percentage of high performers of the population we want to exclude in our more realistic benchmarking comparison (see p.78 of Daraio and Simar, 2010).

#### Value

a data.frame object with:

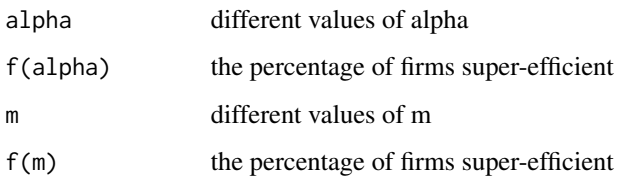

#### Author(s)

Abdelaati Daouia and Thibault Laurent

#### References

Daraio and Simar (2007),*Advanced Robust and Nonparametric Methods in Efficiency Analysis*, Springer.

#### Examples

```
# 1st example
data(spain)
res.roc<-ROCscore(xobs=as.matrix(spain[,c(2,3,4)]),yobs=as.matrix(spain[,1]),
type="output")
```
spain *Spain data*

#### Description

Spain data

#### Usage

data(spain)

### Format

A data frame with 61 observations on the following 4 variables.

- y a numeric vector of output
- x1 a numeric vector of input
- x2 a numeric vector of input
- x3 a numeric vector of input

### Examples

data(spain)

# <span id="page-14-0"></span>Index

∗Topic datasets burposte, [7](#page-6-0) spain, [13](#page-12-0) ∗Topic multivariate alphafrontier.2d, [2](#page-1-0) alphafrontier.3d, [4](#page-3-0) alphascore, [6](#page-5-0) ordermfrontier.2d, [8](#page-7-0) ordermscore, [9](#page-8-0) ordermscore.boot, [11](#page-10-0) ROCscore, [12](#page-11-0) ∗Topic robust alphafrontier.2d, [2](#page-1-0) alphafrontier.3d, [4](#page-3-0) alphascore, [6](#page-5-0) ordermfrontier.2d, [8](#page-7-0) ROCscore, [12](#page-11-0) alphafrontier.2d, [2,](#page-1-0) *[7](#page-6-0)* alphafrontier.3d, [4](#page-3-0) alphascore, *[3](#page-2-0)*, *[5](#page-4-0)*, [6,](#page-5-0) *[10](#page-9-0)*, *[12](#page-11-0)* burposte, [7](#page-6-0) frontiles *(*frontiles-package*)*, [2](#page-1-0) frontiles-package, [2](#page-1-0)

ordermfrontier.2d, *[3](#page-2-0)*, [8,](#page-7-0) *[10](#page-9-0)* ordermscore, *[7](#page-6-0)*, [9,](#page-8-0) *[12](#page-11-0)* ordermscore.boot, [11](#page-10-0)

ROCscore, [12](#page-11-0)

spain, [13](#page-12-0)